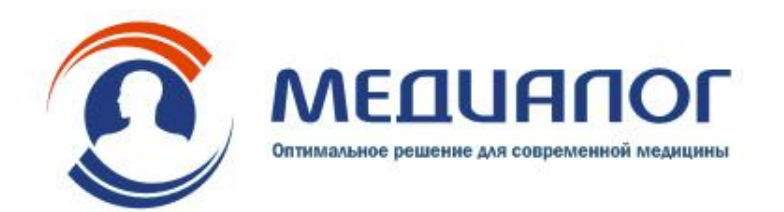

#### **Госпитальная информационная система «МЕДИАЛОГ», основные решения**

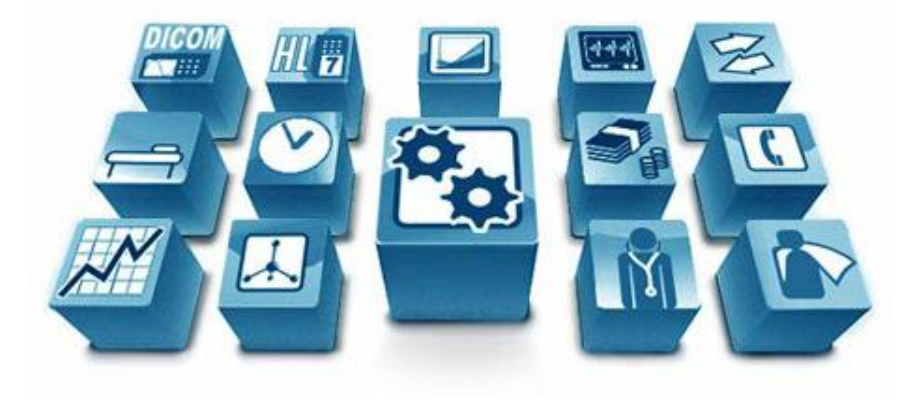

#### **Дмитрий Орлинский**

Директор по внедрению

# **ГИС МЕДИАЛОГ – состав модулей**

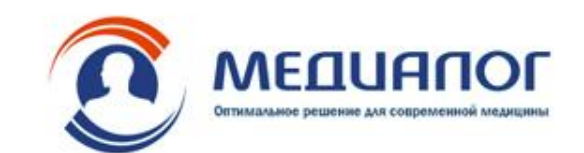

- ⇨ ЭМК
- ⇨ Учет коечного фонда
- ⇨ Учет услуг
- ⇨ Аптека и учет материалов
- ⇨ Расписание
- ⇨ Статистика

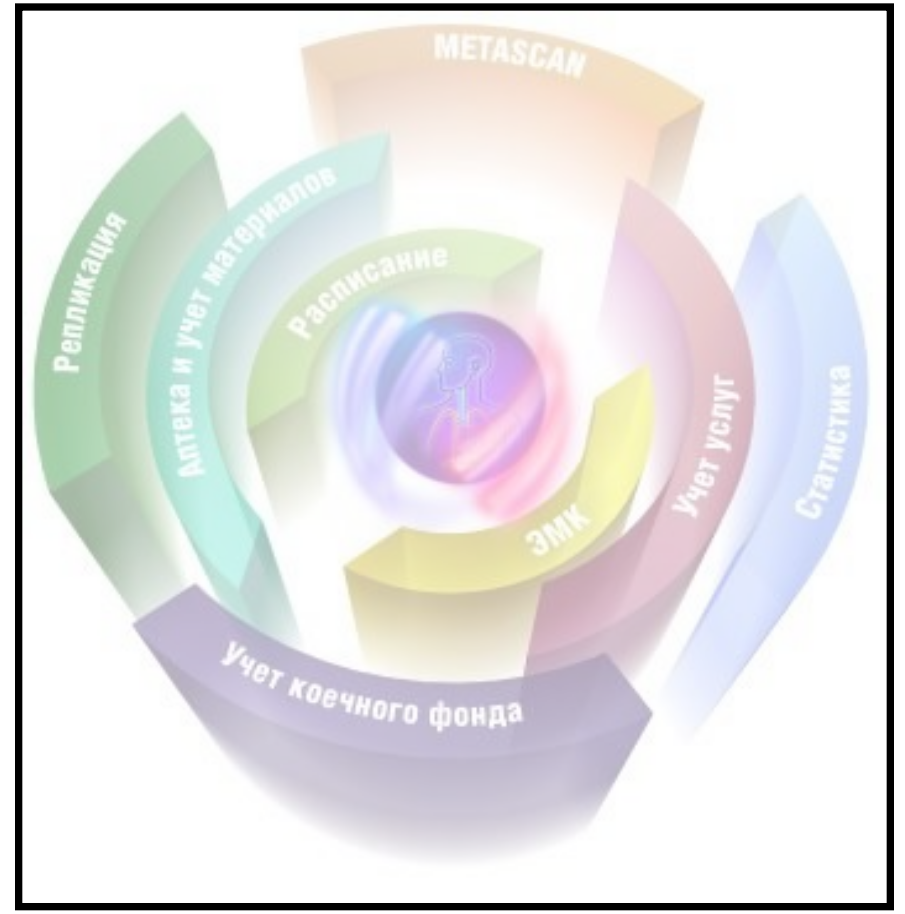

# **ГИС МЕДИАЛОГ –**  список рабочих мест

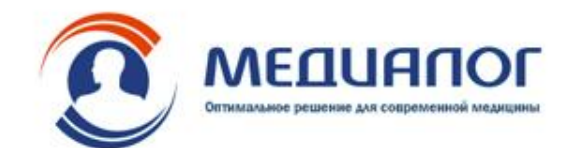

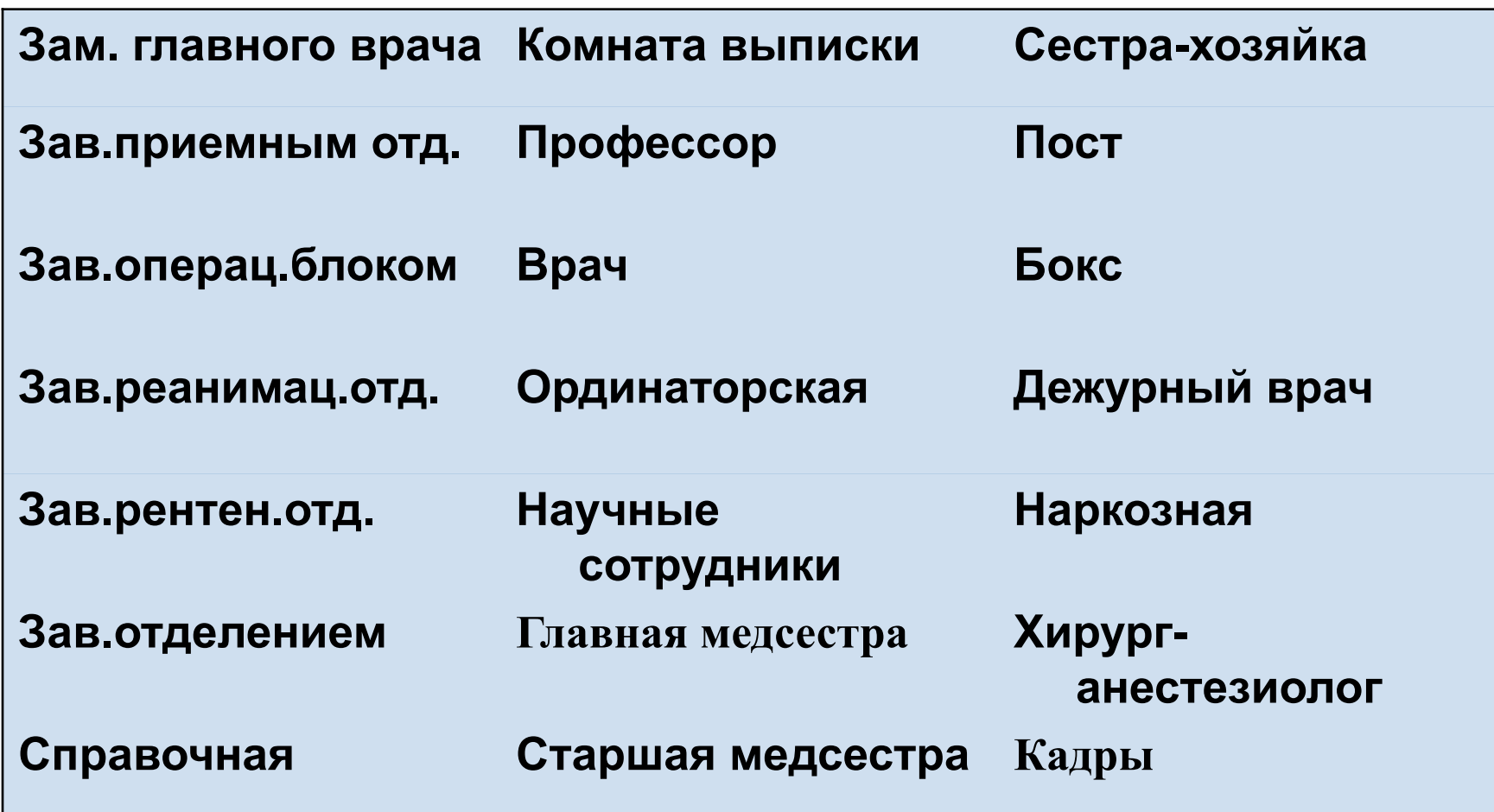

### **ГИС МЕДИАЛОГ –**  список рабочих мест по специалистам

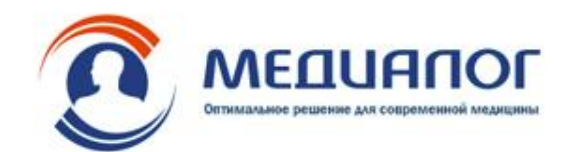

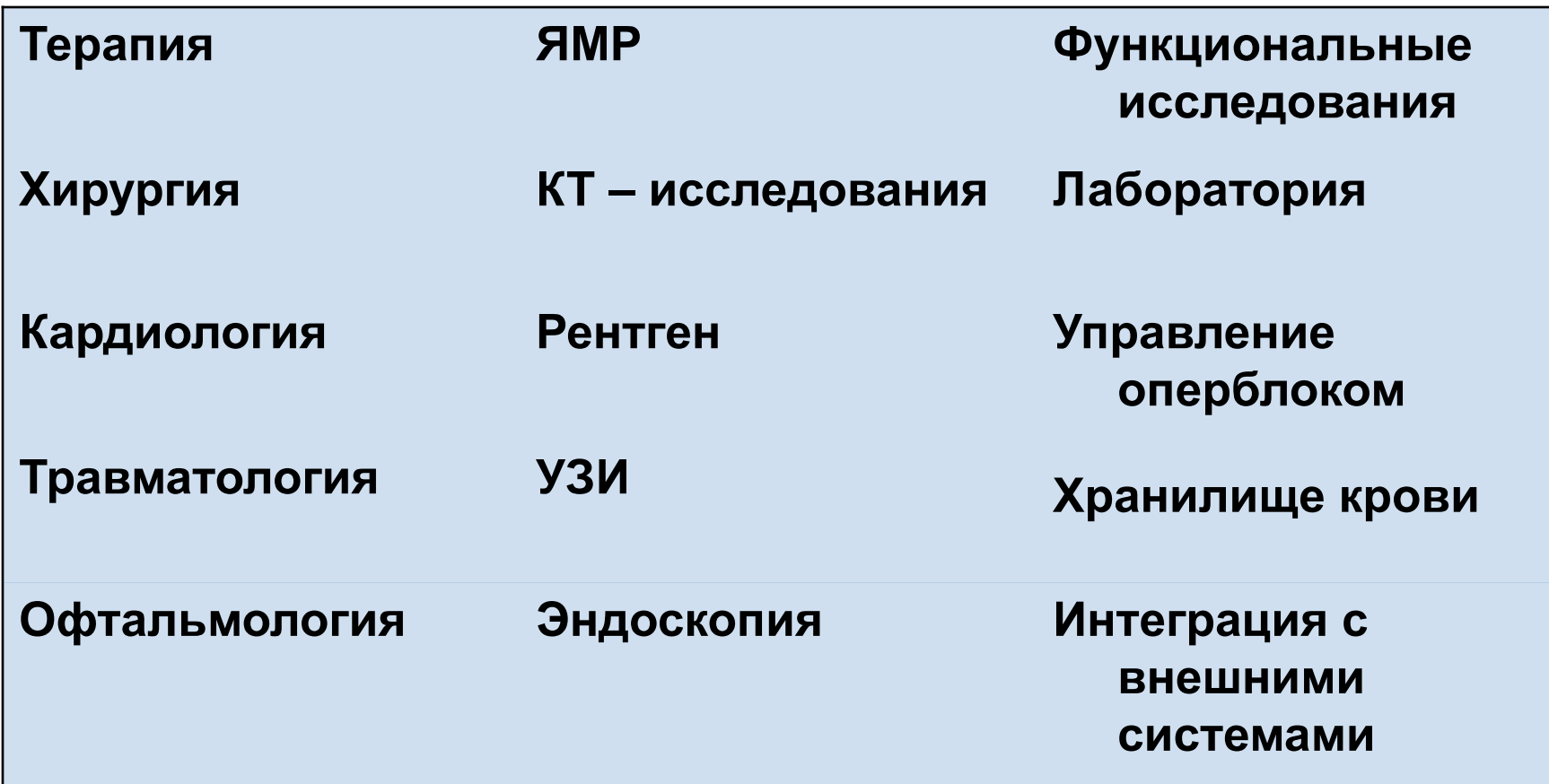

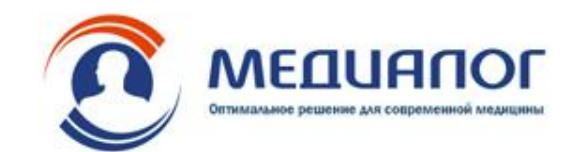

#### **Движение пациентов**

- Регистрация поступления пациента
- Регистрация госпитализации пациента
- Регистрация отказа в госпитализации пациента
- Оформление стационарной карты пациента
- Формирование журналов поступивших, находящихся, госпитализированных и отказавшихся пациентов
- Формирование учетной формы №001/у "Журнал приема больных и отказов в госпитализации"
- Регистрация оказанных в приемном покое услуг (формирование формы №039/у "Ведомость учета врачебных посещений")
- Просмотр и печать протоколов из историй болезни
- Формирование и печать выписного, переводного и других типов эпикриза
- Регистрация выписки из ЛПУ или в другое ЛПУ
- Регистрация информации о выданных листках и справках временной нетрудоспособности
	- сведения об открытии
	- сведения о продлении
	- сведения о закрытии
- Формирование списка случаев нетрудоспособности
- Формирование государственной отчетной формы № 16-вн "Сведения о причинах временной нетрудоспособности"
- Формирование книги регистрации листков нетрудоспособности

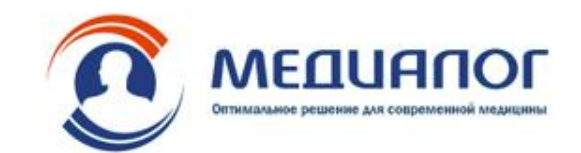

#### **Рабочее место врача**

- Ввод и сохранение полных и отложенных (частично-заполненных) протоколов
- Использование набора готовых шаблонов протоколов, специфичных для врачебного документооборота стационарных подразделений, предварительно созданных разработчиками и поставляемых с модулем
	- Регистрация диагнозов пациентов
	- Регистрация проведенных операций.
	- Регистрация трансфузий и переливаний крови.
- Просмотр и печать протоколов из историй болезни
- Отбор и просмотр протоколов в различных разрезах по значениям различных медицинских показателей
- Ввод индивидуальных и групповых направлений на анализы
- Просмотр результатов анализов
- Сравнение результатов однотипных анализов пациента на разных временных интервалах в табличном и графическом виде
- Печать бланков-ответов
- Регистрация оказанных услуг
- Формирование отчетной информации по нозологии и проведенным операциям за отчетный период
- Формирование выборки данных для статистической обработки

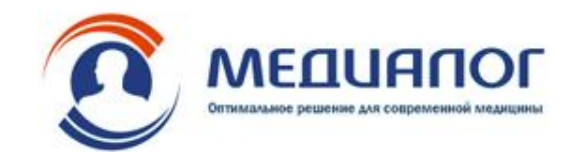

#### **PACS система**

- Обмен данными с медоборудованием
	- импорт данных от медицинского оборудования в соответствии со стандартом DICOM
	- импорт данных от медицинского оборудования напрямую с видеовыходов медицинского оборудования
	- импорт одиночных изображений
- Импорт/экспорт изображений
	- импорт/экспорт изображений в формате DICOM
	- импорт/экспорт изображений в форматах BMP и JPEG
- Работа с изображениями
	- просмотр на экране единичных и серий изображений
	- выделение областей интереса на изображении
	- наложение комментариев
	- прочие преобразования изображения
		- повышение четкости изображения
		- "размывание" изображения
		- "смягчение" изображения
		- выделение (подчеркивание) краев
- Ведение архива изображений
- Поддержка DICOM Worklist

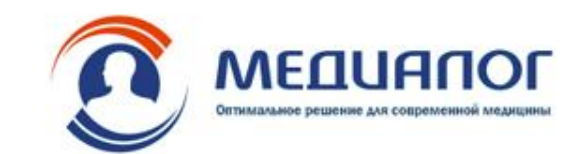

#### **Лаборатория**

- Направление на лабораторные исследования
	- формируется из отделений и от сотрудников лаборатории, поддержка штрих-кодов
- Формирование рабочих листов для лабораторных анализаторов и ручных методик
- Обмен данными с лабораторным оборудованием
	- двунаправленный обмен данными с лабораторным оборудованием, который включает в себя экспорт направлений на исследования из подсистемы и импорт результатов исследований, представленных, в том числе, и в графическом формате
- Ручной ввод результатов лабораторных исследований
- Подтверждение действительности результатов лабораторных исследований осуществляется уполномоченным сотрудником лаборатории после формирования пакета результатов
- Контроль качества лабораторных исследований
	- встроенная в подсистему функция контроля качества обеспечивает широкий выбор процедур контроля качества, которые отвечают самым строгим нормативным требованиям. Автоматически строит графики Контроля качества (Юдена, Леви-Дженинга и др.)
- Передача результатов в электронную медицинскую карту
- Формирование лабораторных журналов
- Печать результатов
- Ведение архива
- Обмен образцами между лабораториями

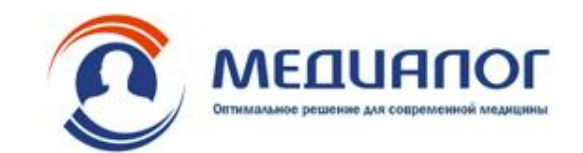

#### **Аптека и учет материалов**

- Ведение учета медикаментов на разных уровнях: поста, кабинета, отделения, аптечного склада (одного или нескольких)
- Формирование требований в аптеку на получение лекарственных средств
	- автоматическое формирование срочных требований по данным из листов назначений и нехватке в отделении
	- автоматическое формирование требований на пополнение запаса при его уменьшении ниже критического уровня
- Получение сведений о наличии ЛС в аптеке и во всех отделениях ЛПУ
- Автоматическое уведомление о новых поступлениях медикаментов
- Контроль срока годности применяемых медикаментов
- Учет движения медикаментов в отделении
	- расходование на лечение больных
	- передача в другие подразделения
	- списание с указанием причины
- Автоматический учет расхода лекарственных средств при выполнении назначения
- Формирование отчетов о расходовании лекарственных средств в отделении

#### **Хранилище крови**

- Регистрация получения трансфузионной среды (ТС) кабинетом переливания крови (КПК), формирование журнала учета поступлений ТС
- Получение информации о реципиентах и о реквизитах перелитой им ТС (серия флакона, дата изготовления, поставщик и др.).
- Формирование журнала учета выдачи ТС

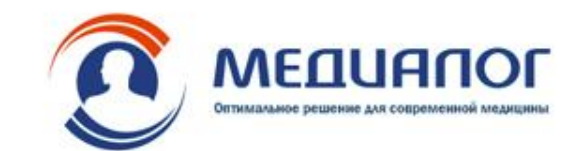

#### **Статистика**

- Учет движения больных и занятости коечного фонда стационара
- Оперативные сводки по учету движения больных и состоянию коечного фонда стационара
	- сигнальное донесение главному врачу о суточном движении больных
	- коечный фонд по профилю коек за сутки
	- списки перемещающихся больных по отделениям за сутки
	- списки выписанных больных по отделениям за сутки
	- списки поступивших больных по отделениям за сутки
	- списки переведенных больных по отделениям за сутки
	- списки умерших больных по отделениям за сутки
	- сводка о наличии свободных мест в стационаре по отделениям и транспортабельности больных
- Формирование отчетной информации об использовании коечного фонда стационара
	- коечный фонд и его использование за отчетный период
	- движение больных (с учетом каналов госпитализации) по профилям коек за отчетный период
- Ввод и корректировка плана использования коечного фонда стационара на текущий год
- Формирование статистических показателей по заболеваемости
- Формирование статистических данных по работе кабинетов исследований и процедур
	- учет количества проведенных исследований и процедур

### **ГИС МЕДИАЛОГ –**  инструментарий

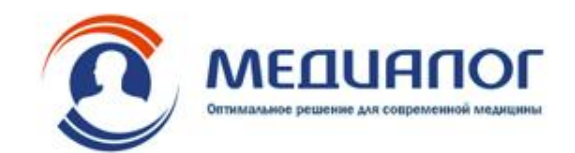

- **• Модуль «Учет коечного фонда»**
	- **– Учет коечного фонда**
	- **– Размещение в отделении**
	- **– Очередь на госпитализацию**
	- **– Расчет стоимости лечения и пребывания в стационаре**
- **• Функциональность «Движение в стационаре» объединяет данные из ЭМК и модуля учета коечного фонда**
- **• Механизм назначений для стационара**
	- **– Формирование плана лечения**
	- **– Использование стандартов лечения**
	- **– Выполнение и мониторинг назначений**
- **• Настройка многопользовательского режима**
	- **– Возможность проведения регистрации пациента с нескольких рабочих мест**
	- **– Блокировка экранных форм ввода при запрете многопользовательского режима**
	- **– Протоколирование действий персонала при регистрации пациента**
- **• Планирование работы операционных**

### **ГИС МЕДИАЛОГ –**  инструментарий

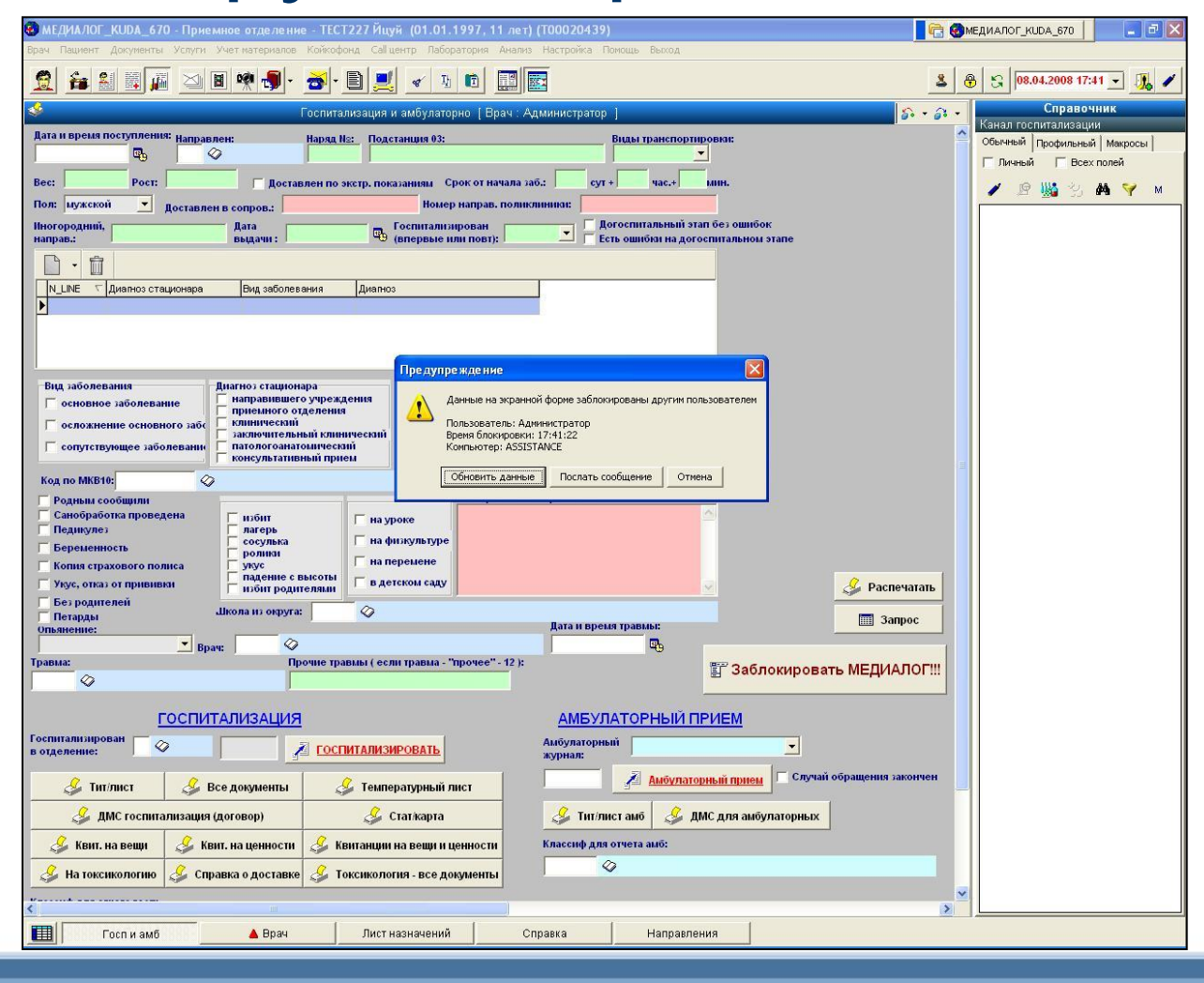

Оптимальное решение для сопременной мед

Экран блокируется при вводе данных, т.к. занят другим пользователем

### **ГИС МЕДИАЛОГ –**  инструментарий

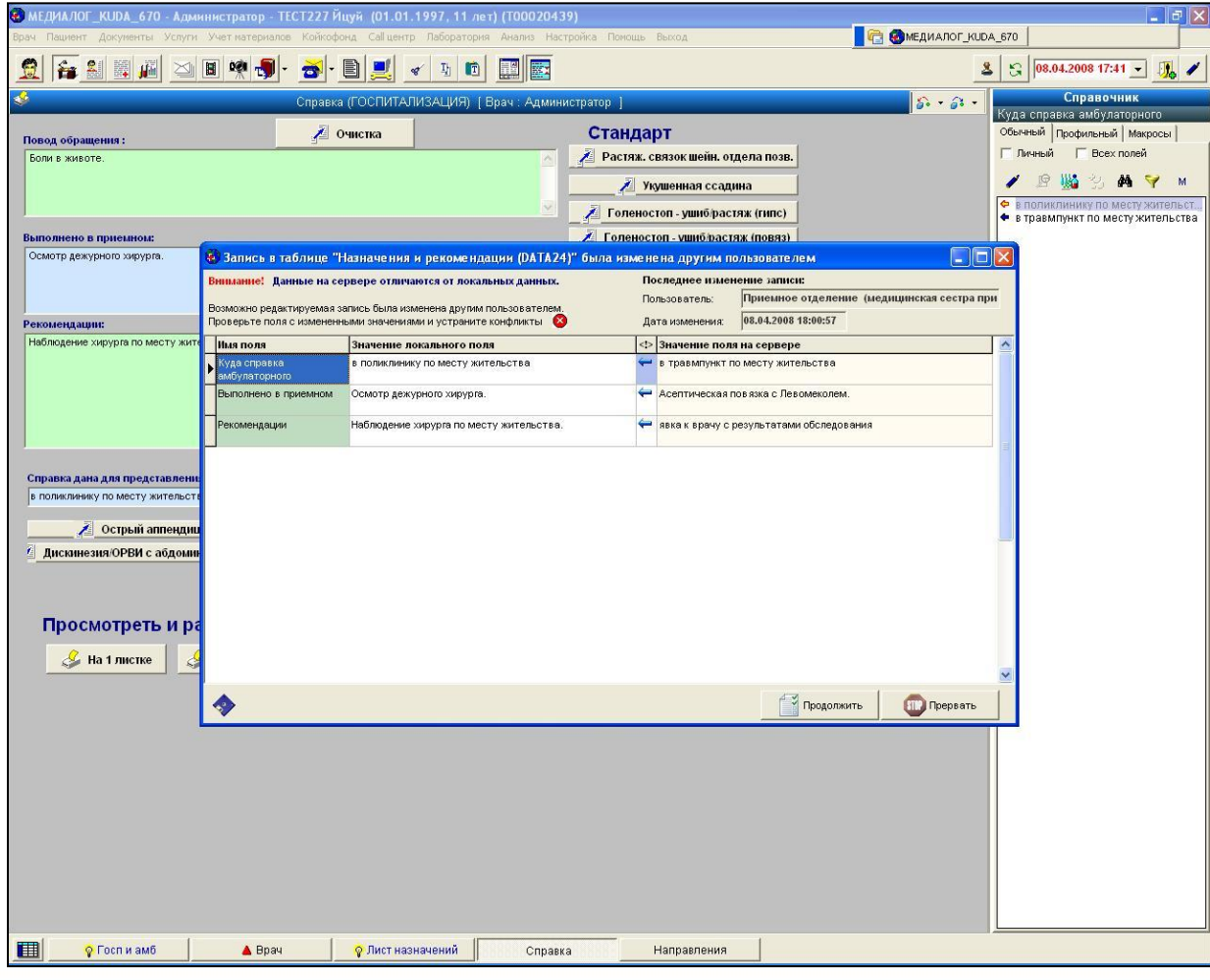

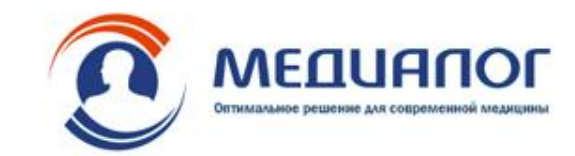

Поддержка многопользовательского режима ввода данных

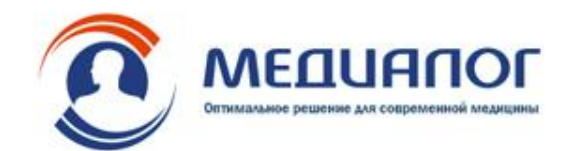

## **Спасибо за внимание !**